# **Laboratorio di Analisi Numerica Lezione 4**

Federico Poloni [<f.poloni@sns.it>](mailto:f.poloni@sns.it)

17 Novembre 2010

**Quantità di esercizi:** in questa dispensa ci sono *più esercizi* di quanti uno studente medio riesce a farne durante una lezione di laboratorio, specialmente tenendo conto anche degli esercizi facoltativi. Questo è perché sono pensate per "tenere impegnati" per tutta la lezione anche quegli studenti che già hanno un solido background di programmazione. Quindi fate gli esercizi che riuscite, partendo da quelli *non* segnati come facoltativi, e non preoccupatevi se non li finite tutti!

*Esercizio* 1 (di riscaldamento)*.* Scrivere una funzione function M=laplacian(n) che crea la matrice di dimensione *n* × *n* che ha 2 sulla diagonale e −1 sulla sopra- e sotto-diagonale:

```
octave:1> laplacian(5)
ans =
  2 -1 0 0 0-1 2 -1 0 0
  0 -1 2 -1 00 0 -1 2 -10 0 0 -1 2
```
# **1 Soluzione di sistemi triangolari**

## **1.1 Sistemi triangolari inferiori**

$$
\begin{pmatrix} L_{11} & 0 & 0 & 0 & 0 \ L_{21} & L_{22} & 0 & 0 & 0 \ L_{31} & L_{32} & L_{33} & 0 & 0 \ L_{41} & L_{42} & L_{43} & L_{44} & 0 \ L_{51} & L_{52} & L_{53} & L_{54} & L_{55} \end{pmatrix} \begin{pmatrix} x_1 \ x_2 \ x_3 \ x_4 \ x_5 \end{pmatrix} = \begin{pmatrix} b_1 \ b_2 \ b_3 \ b_4 \ b_5 \end{pmatrix}
$$

Possiamo risolverlo per sostituzione: a ogni passo, supponendo di avere calcolato  $x_1, \ldots, x_{i-1}$  si ha P*<sup>i</sup>*−<sup>1</sup>

$$
x_i = \frac{b_i - \sum_{j=0}^{i-1} L_{ij} x_j}{L_{ii}}
$$

```
function x=inf_solve(L,b)
 n = size(L)(1);x = zeros(n,1);for i=1:n
   p=b(i); % accumulatore
   for j=1:i-1p=p-L(i,j)*x(j);endfor
   x(i)=p/L(i,i);endfor
endfunction
```
Testiamo la funzione con la matrice L=tril(laplacian(5)) e il termine noto L\*y, dove *y* è un vettore semplice.

```
octave:4> y=[1:5]'
y =1
 2
 3
 4
 5
octave:5> y=[1:5]'
y =1
 2
 3
 4
 5
octave:6> L=tril(laplacian(5))
L =2 0 0 0 0
 -1 2 0 0 0
  0 -1 2 0 00 0 -1 2 00 0 0 -1 2
```

```
octave:7> inf_solve(L,L*y)
ans =
  1
  \overline{2}3
  4
  5
```
*Esercizio* 2*.* Scrivere una function sup\_solve(U,b) che risolva un sistema  $Ux = b$ con *U* triangolare superiore (hint: sostituire a partire dall'ultima riga). Testare su U=triu(laplacian(5)), b=U\*y (con y vettore opportuno).

#### **1.2 Soluzione di sistemi con la matrice di Laplace**

Il comando [L,U]=lu(laplacian(5)) restituisce due matrici, una *L* triangolare inferiore, e una *U* triangolare superiore, tali che L\*U=laplacian(5).

```
octave:9> [L,U]=lu(laplacian(5))
L =1.00000 0.00000 0.00000 0.00000 0.00000
 -0.50000 1.00000 0.00000 0.00000 0.00000
  0.00000 -0.66667 1.00000 0.00000 0.00000
  0.00000 0.00000 -0.75000 1.00000 0.00000
  0.00000 0.00000 0.00000 -0.80000 1.00000
U =2.00000 -1.00000 0.00000 0.00000 0.00000
  0.00000 1.50000 -1.00000 0.00000 0.00000
  0.00000 0.00000 1.33333 -1.00000 0.00000
  0.00000 0.00000 0.00000 1.25000 -1.00000
  0.00000 0.00000 0.00000 0.00000 1.20000
octave:10> L*U-laplacian(5)
ans =0 0 0 0 0
  0 0 0 0 0
 0 0 0 0 0
 0 0 0 0 0
 0 0 0 0 0
```
Utilizzando questa fattorizzazione e le funzioni inf\_solve e sup\_solve possiamo scrivere una funzione che risolve un sistema  $Ax = b$  con A=laplacian(5): infatti,

$$
A^{-1}b = (LU)^{-1}b = U^{-1}(L^{-1}b)
$$

```
function x=lap_solve(n,b)
  [L,U]=lu(laplacian(n));y=inf_solve(L,b)
 x=sup_solve(U,y);
endfunction
```
Testiamo:

```
octave: 20> A=laplacian(5); y=[1:5]';
octave:21> lap_solve(5,A*y)
ans =
 1.0000
 2.0000
 3.0000
 4.0000
 5.0000
```
Possiamo testarlo anche su matrici molto più grandi: per *n* = 1000 sui computer del laboratorio dovrebbe impiegare meno di 20 secondi.

*Esercizio* 3 (facoltativo)*.* Qual è l'errore relativo (in norma-2) ottenuto sulla soluzione per diversi valori di *n*? Come è legato al condizionamento della matrice laplacian(n), che potete calcolare usando il comando cond di Octave?

## **1.3 Un problema fisico**

Vogliamo determinare qual è la forma assunta da una corda (o da un elastico, o da un ponte) su cui sono appoggiati dei carichi. Modellizziamo la corda come una serie di "particelle" *P*0*, P*1*, P*2*, . . . , Pn, Pn*+1 disposte a intervalli regolari, a ognuna delle quali è applicato un certo peso. Supponiamo che *x*0*, y*<sup>0</sup> e *xn*+1*, yn*+1 siano fissati. Supponiamo inoltre che le particelle possano muoversi solo in verticale, cioè che le *x<sup>i</sup>* siano fissate a intervalli regolari.

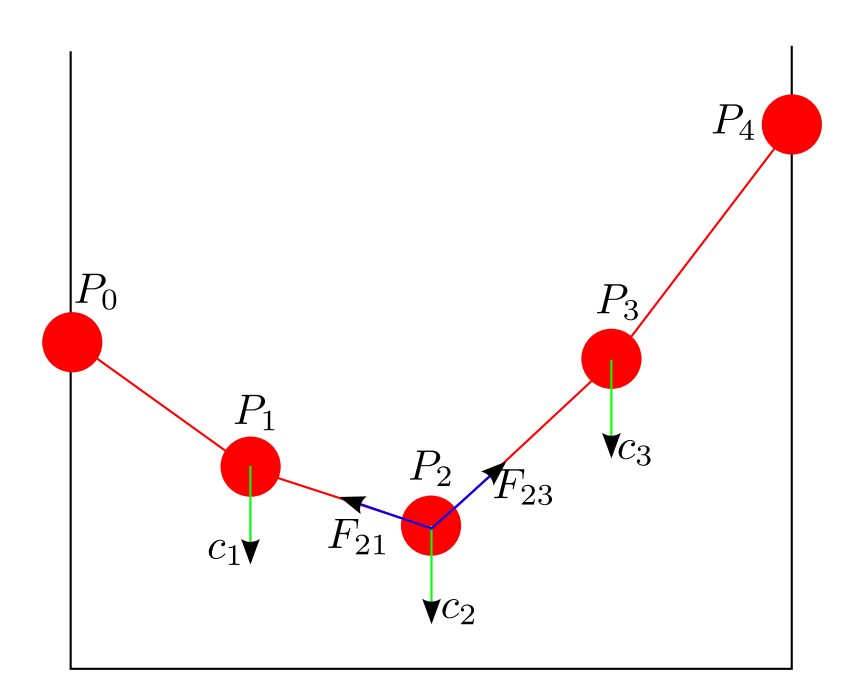

Su ogni punto *P<sup>i</sup> interno* alla corda agiscono tre forze:

- il carico *c<sup>i</sup>* (verso il basso) che indica quanto peso viene appoggiato sul punto *P<sup>i</sup>*
- $\bullet$  la forza  $F_{i,i+1}$  che "tiene incollato" il punto al punto alla sua destra; la sua componente verticale è circa uguale a  $k(y_{i+1} - y_i)$  (per un'opportuna costante elastica *k*)
- $\bullet$ la forza $F_{i,i-1}$ che "tiene incollato" il punto al punto alla sua sinistra; la sua componente verticale è circa uguale a  $k(y_{i-1} - y_i)$ .

L'equilibrio si ha quando  $c_i = k(y_{i+1} - y_i) + k(y_{i-1} - y_i)$ , o anche

$$
-y_{i-1} + 2y_i - y_{i+1} = -c_i/k.
$$

Possiamo scrivere queste equazioni come un sistema lineare  $Ly = b$ , dove  $L$  è la matrice di Laplace vista sopra,  $y = (y_1, y_2, \dots, y_n)$  sono le altezze dei punti interni al ponte, e

$$
b = \begin{bmatrix} y_0 - c_1 \\ -c_2 \\ -c_3 \\ \vdots \\ -c_{n-1} \\ y_{n+1} - c_n \end{bmatrix}
$$

(come mai il primo e l'ultimo termine sono diversi?). Possiamo porre *k* = 1 (tanto dipende solo dalle unità di misura).

*Esercizio* 4. Ponete  $n = 20$ . Scrivete il termine noto *b* per i carichi  $c_i = 1$  per ogni  $i, y_0 = y_{n+1} = 0$ . Risolvete il sistema per trovare le altezze dei punti, e disegnate il "ponte" con il comando plot(1:20,y).

*Esercizio* 5*.* Provate a cambiare i carichi aggiungendo dei pesi in punti specifici del ponte. Provate a cambiare le altezze dei due estremi del "ponte".

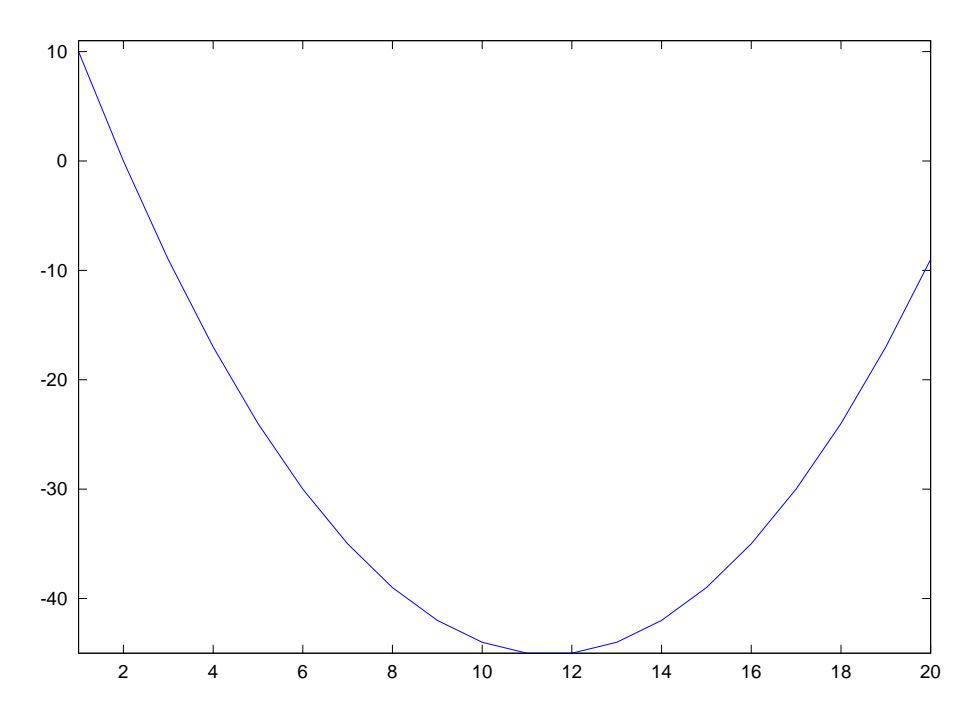

*Esercizio* 6 (facoltativo)*.* Calcolate risolvendo un sistema simile anche le ascisse *x* dei punti. Qual è il risultato? Come ve lo spiegate?

## **2 Facoltativo: sfruttare la struttura**

#### **2.1 Matrici bidiagonali**

Notiamo che le matrici *L* e *U* per le matrici laplacian(n) hanno una struttura particolare: tutti gli elementi sono nulli tranne quelli sulla diagonale principale e sulla sottodiagonale (per *L*) o sopradiagonale (per *U*). *L* e *U* sono dette *bidiagonali*. Possiamo sfruttare esplicitamente questo fatto nei nostri algoritmi.

*Esercizio* 7 (facoltativo)*.* Scrivere due funzioni inf\_solve2 e sup\_solve2 che risolvano i sistemi *Ly* = *b* e *Ux* = *y* supponendo *L* e *U* bidiagonali (facendo meno calcoli di inf\_solve e supsolve!). Poi scrivere la funzione lap\_solve2 analoga a lap\_solve ma che utilizza le due funzioni appena scritte.

Quanto tempo impiegano le due funzioni?

```
octave:27> b=laplacian(1000)*[1:1000]';
octave:28> tic;lap_solve(1000,b); toc
ans = 11.669octave:29> tic;lap_solve2(1000,b); toc
ans = 2.1535
```
**Morale della favola:** quando una matrice ha una struttura dobbiamo sempre cercare di sfruttarla nei calcoli; il guadagno di tempo (e a volte anche di precisione dei risultati) può essere notevole.